# **CENTRO ESTADUAL DE EDUCAÇÃO TECNOLÓGICA PAULA SOUZA ETEC JULIO DE MESQUITA TÉCNICO EM ELETRÔNICA**

## **ESTEIRA SELETORA POR MEIO DO PESO**

Gerenciamento Remoto com Wi-Fi e Controle via Aplicativo

**Santo André – SP 2023** 

Davi Batistela Vieira Davi Moura Morais Renan Veronez del Conti Gustavo Cavanha Ferreira Lucas Falsarella de Andrade Thiago Antônio Silverio de Freitas

### **ESTEIRA SELETORA POR MEIO DO PESO**

Gerenciamento Remoto com Wi-Fi e Controle via Aplicativo

Relatório técnico apresentado ao Curso Técnico em Eletrônica da Etec Júlio de Mesquita, orientado pelos professores Adriana Mariko Yonamine Nakatani e Egmar Accetto como requisito parcial para obtenção do título de Técnico em Eletrônica.

**Santo André – SP 2023 Resumo:** 

O projeto foi idealizado com o objetivo de automatizar os processos de separação e verificação de qualidade dos produtos em setores vastos e abrangentes, como a seleção de alimentos por seu peso, classificação de produtos farmacêuticos, componentes eletrônicos e reciclagens, tendo como seu principal foco o setor de atacado. Em alguns casos, pode até ser usada em processos de mineração, por conta da separação por peso. A ideia consiste no uso do módulo ESP32 juntamente com um aplicativo de celular, que tem como atribuição a seleção da range de peso detectada pela balança em uma esteira de separação, com uma aparência autoexplicativa para que leigos possam utilizá-la sem problemas. O protótipo utiliza display LCD I2C, motor DC 12V, rolamentos para esteira torneados individualmente, célula de carga de 10kg, amplificador para célula de carga HX711, servo motor, sensor de obstáculo IR e Ponte H L298n. A programação foi feita em C++ para arduíno. Para o desenvolvimento do aplicativo de celular foi utilizado o software Android Studio. Apesar de a ideia de uma esteira separadora por peso ser aplicada em diversas indústrias, o protótipo foi muito bem elaborado com início no ano anterior devido à grande quantidade de conteúdos trabalhados. A conclusão do protótipo ocorreu como previsto nos softwares Fusion 360 e AutoCad. Destaca-se que muitas peças foram executadas em corte a laser por uma empresa externa (Beka Cortes e Dobras).

**Palavras-Chaves:** ESP32; Célula de carga; Android Studio; Fusion 360; Separação e verificação de qualidade.

## **Sumário**

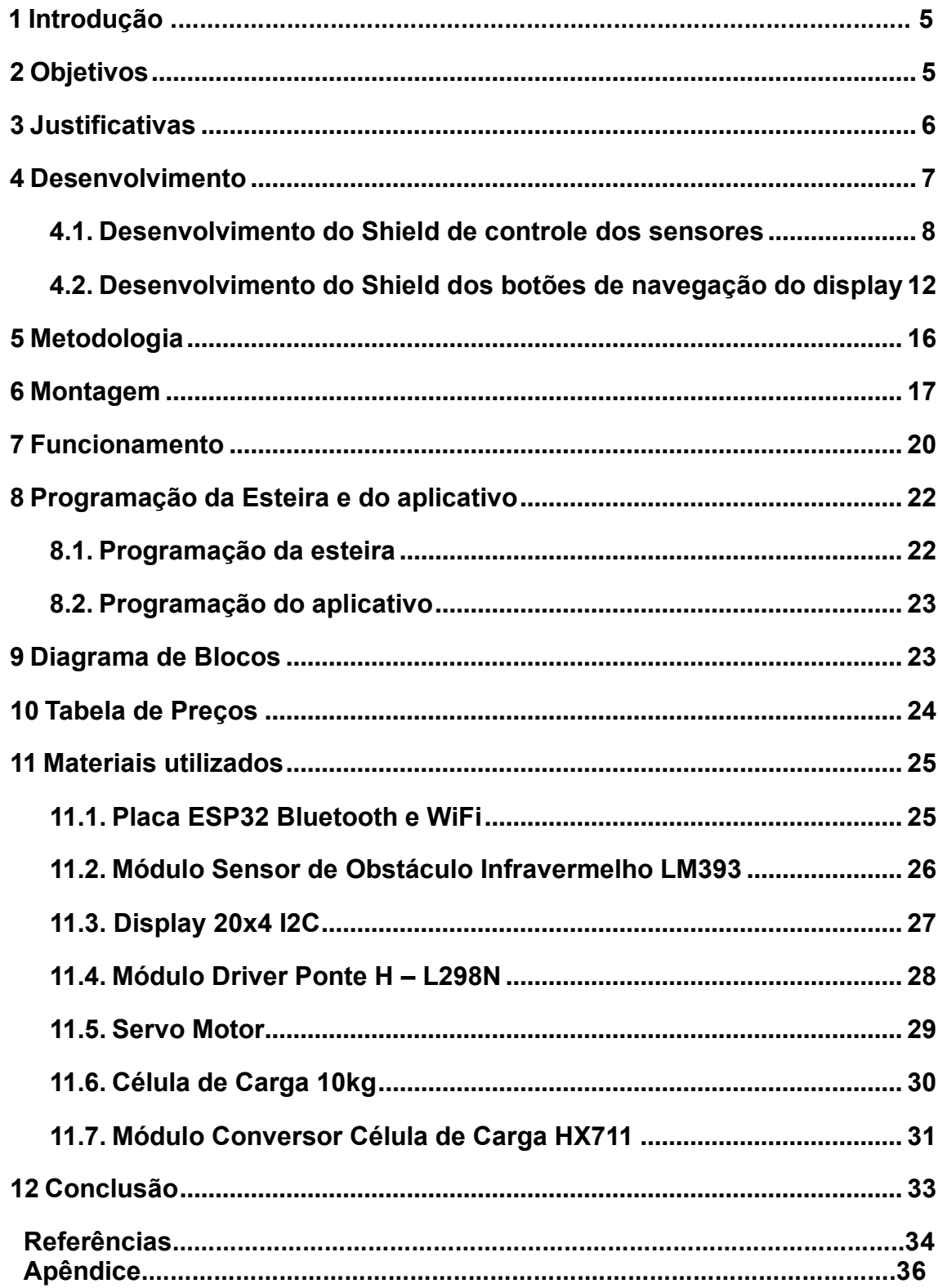

#### **1 INTRODUÇÃO**

Com a flexibilidade incorporada nesse projeto, pode-se adaptá-lo para atender às diversas necessidades de diferentes setores. Um exemplo concreto de aplicação é em esteiras automatizadas de pesagem e separação já disponíveis no mercado. Ao implementar esse sistema nesses contextos, a automatização do processo de pesagem e separação em uma única etapa pode significativamente otimizar operações em setores com processos semelhantes, como os encontrados em centros de distribuição de atacados.

Para ilustrar, considere uma esteira de pesagem e separação utilizada em um armazém de logística. O protótipo desenvolvido nesse trabalho, integrado a essa esteira, permite uma transição suave e eficiente, contribuindo para o aumento da produtividade e a redução de erros. A capacidade de adaptação do sistema garante que ele se alinhe perfeitamente aos requisitos específicos desse ambiente, oferecendo uma solução abrangente para as demandas operacionais.

Além disso, o uso do aplicativo de celular proporciona uma interface prática para monitorar e controlar o processo remotamente. O display I2C 20x4, em conjunto com a programação dedicada, desempenha um papel fundamental ao apresentar menus intuitivos e navegáveis. Isso não apenas simplifica a operação cotidiana, mas também possibilita funções avançadas, como a calibração, que podem ser facilmente realizadas e monitoradas através do display e transmitidas ao monitor serial para garantir precisão no processo de pesagem.

Dessa forma, a integração desse projeto em esteiras de pesagem e separação existentes no mercado destaca-se como uma solução versátil e eficaz para setores que buscam aprimorar a eficiência de processos similares aos encontrados em operações de atacado.

#### <span id="page-4-0"></span>**2 OBJETIVOS**

O objetivo deste relatório técnico é mergulhar no desenvolvimento de uma Esteira Seletora inovadora, incorporando tecnologias avançadas como gerenciamento remoto por Wi-Fi e controle via aplicativo móvel. A cerne desta pesquisa é a análise

detalhada da integração eficiente desses recursos tecnológicos na automação do processo de seleção baseado em peso, explorando as potencialidades dessa abordagem para aprimorar a eficiência operacional, otimizando a separação de itens com base em seu peso e proporcionando uma gestão remota eficaz.

Com o intuito de atingir este objetivo principal, serão realizados passos específicos ao longo da pesquisa, como a condução de uma revisão abrangente da literatura sobre esteiras seletoras, funcionamento da esteira, gerenciamento remoto por Wi-Fi e controle via aplicativo móvel. Posteriormente, o foco estará na concepção e desenvolvimento de um protótipo funcional de uma Esteira Seletora que faça uso de sensores de peso, visando otimizar o processo de seleção de itens. Este protótipo será então submetido a testes rigorosos para avaliar sua eficiência operacional, precisão na seleção e confiabilidade do gerenciamento remoto.

A implementação do sistema de gerenciamento remoto por Wi-Fi será uma etapa crucial, permitindo o controle da esteira seletora por meio de uma interface online. Paralelamente, um aplicativo móvel intuitivo e eficiente será desenvolvido para possibilitar o controle remoto da esteira, permitindo a supervisão e ajustes em tempo real. A fase final da pesquisa se concentrará na avaliação global do sistema, analisando seus benefícios e desafios em cenários industriais reais, considerando aspectos como custo-benefício, escalabilidade e facilidade de integração. Ao alcançar esses objetivos específicos, este relatório visa contribuir significativamente para o avanço no campo de automação industrial.

#### <span id="page-5-0"></span>**3 JUSTIFICATIVAS**

A justificativa para a construção e confecção do protótipo de uma Esteira Seletora por meio do peso, com gerenciamento remoto via Wi-Fi e controle via aplicativo, fundamenta-se em diversos aspectos essenciais. Primeiramente, destacase a natureza demonstrativa do protótipo, que serve como uma ferramenta tangível para ilustrar conceitos teóricos e práticos abordados ao longo do relatório. A construção do protótipo proporcionará um ambiente de aprendizado dinâmico, permitindo uma compreensão mais aprofundada dos desafios e soluções inerentes à implementação dessa tecnologia inovadora.

Além disso, a justificativa se apoia na busca por um projeto inovador que simplifica e integra processos já existentes na prática industrial. A ideia é ir além das abordagens convencionais, explorando sinergias entre os elementos de pesagem, automação, gerenciamento remoto e controle via aplicativo. A inovação proposta visa não apenas a criação de uma Esteira Seletora mais eficiente, mas também a contribuição para o avanço da automação industrial, apresentando um modelo que possa ser referência para futuras implementações.

A busca pela simplificação e junção de processos é motivada pela necessidade de otimizar a operação industrial, tornando-a mais ágil e eficaz. A implementação de um sistema de gerenciamento remoto por Wi-Fi e controle via aplicativo visa oferecer praticidade e flexibilidade aos operadores, permitindo que monitorem e controlem a esteira de forma remota, otimizando o gerenciamento do processo de seleção por meio do peso.

Em última análise, a construção desse protótipo inovador não apenas atende aos requisitos acadêmicos do relatório do TCC, mas também reflete um compromisso com a inovação na indústria, buscando aprimorar a produtividade por meio da integração inteligente de tecnologias emergentes. Essa justificativa solidifica a relevância e o potencial impacto positivo do projeto proposto.

#### <span id="page-6-0"></span>**4 DESENVOLVIMENTO**

Durante a concepção do projeto, a solidez do planejamento inicial se revelou notável, não demandando ajustes significativos ao longo do processo. Essa estabilidade permitiu que nossa equipe direcionasse plenamente sua atenção para a eficiente execução da confecção do projeto, garantindo um desenvolvimento fluido e alinhado às metas estabelecidas desde sua idealização. O projeto em questão visa revolucionar os processos de separação industrial por meio da implementação de uma esteira inovadora, baseada em tecnologias avançadas, como o uso do Wi-Fi para comunicação entre a esteira e o aplicativo desenvolvido pela equipe.

A construção de placas de circuito impresso (PCBs) e Shields desempenha um papel crucial no desenvolvimento do projeto, representando a espinha dorsal da construção do projeto. Por isso, que foram desenvolvidos Shields para uma melhor funcionalidade do projeto, garantindo uma resistência mecânica e comprometimento com a excelência na engenharia eletrônica.

<span id="page-7-0"></span>4.1. Desenvolvimento do Shield de controle dos sensores

A construção de um Shield de controle de sensores para um projeto de esteira separadora por meio do peso envolve a integração de diversos componentes-chave para garantir um sistema eficiente e preciso. Este Shield, projetado para operar em conjunto com uma plataforma ESP32, desempenha um papel crucial na automação do processo de separação, utilizando tecnologias como sensor de obstáculo IR, servo motor, sensor de célula de carga e ponte H L298. Podendo ser visto nas figuras 1, 2, 3 e 4.

O sensor de obstáculo IR é responsável por detectar a presença de itens na esteira, agindo como os "olhos" do sistema. Essa detecção é crucial para assegurar a precisão na separação, direcionando adequadamente os objetos detectados. O servo motor desempenha uma função essencial na articulação da esteira, permitindo movimentos precisos de separação tanto para a direita ou esquerda, facilitando a separação com base no peso. Sua capacidade de rotação controlada é essencial para direcionar os itens para as áreas designadas, de acordo com sua massa.

O sensor de célula de carga tem a responsabilidade de medir o peso dos objetos em movimento pela esteira. Essa informação é vital para a estratégia de separação baseada no peso, garantindo a classificação precisa de cada item conforme seu peso. A ponte H L298 atua como uma interface robusta para controlar o movimento do motor da esteira, garantindo eficiência e confiabilidade no sistema. Sua capacidade de gerenciar a potência do motor contribui significativamente para um controle suave e preciso da esteira.

A integração destes componentes no Shield é realizada considerando a comunicação eficiente com a plataforma ESP32. A programação do ESP32 desempenha um papel essencial na coordenação e sincronização desses elementos, garantindo que a esteira opere de maneira coesa e eficaz.

No contexto de um projeto de TCC sobre uma esteira separadora por meio do peso, esse Shield oferece uma abordagem inovadora para a automação do processo. A combinação de sensor de obstáculo IR, servo motor, sensor de célula de carga e

ponte H L298 sob o controle da ESP32 proporciona uma solução abrangente para a separação de itens com base em seu peso, destacando-se como uma contribuição significativa para a automação industrial. Essa abordagem não apenas aprimora a eficiência operacional, mas também representa um passo à frente na aplicação prática de tecnologias emergentes em sistemas de controle de esteiras industriais.

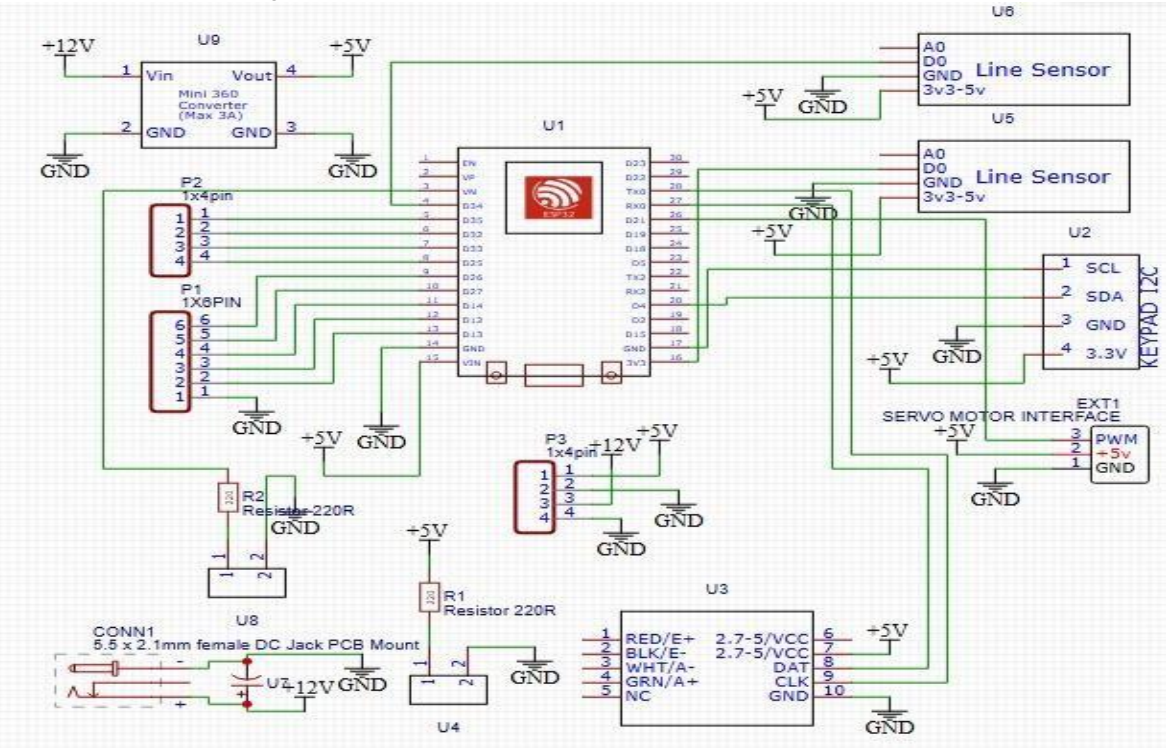

Figura 1: Esquema do circuito Shield de controle dos sensores pelo ESP32

Imagem dos autores feita no programa EasyEDA – 10/09/2023

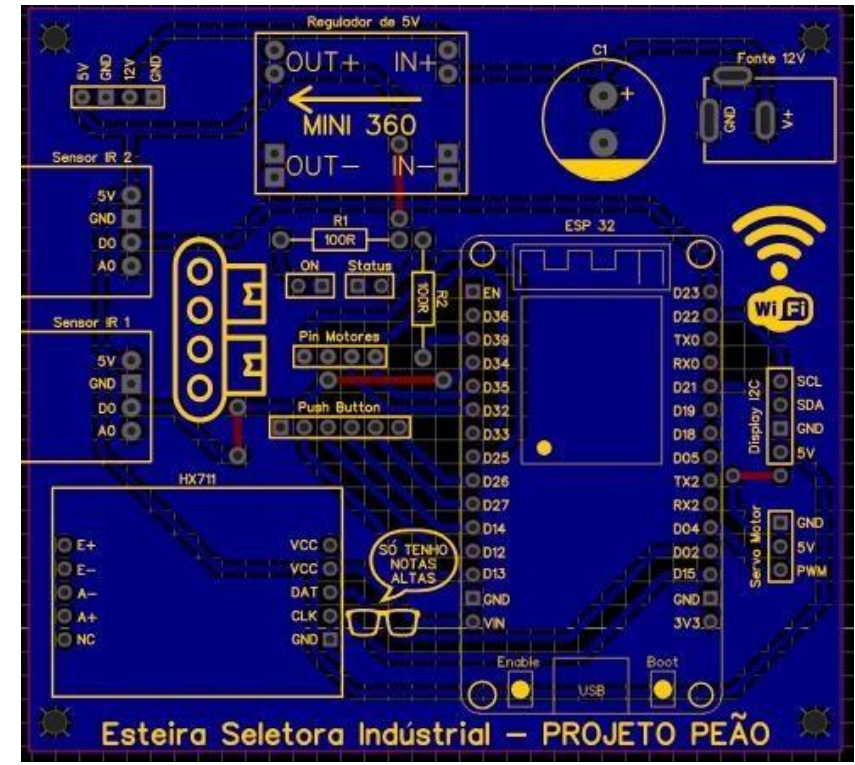

Figura 2: Layout para confecção do Shield de controle dos sensores

Layout produzido pelos autores no programa EasyEDA – 10/09/2023

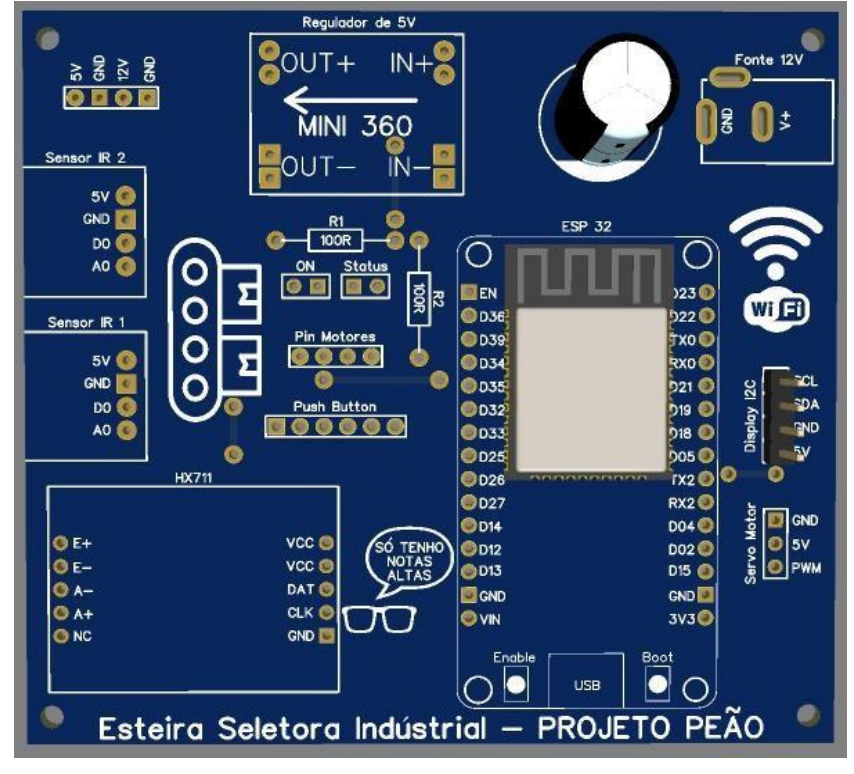

Figura 3: Projeto do Layout em 3D do Shield de controle (Parte da frente)

Layout produzido pelos autores no programa EasyEDA – 10/09/2023

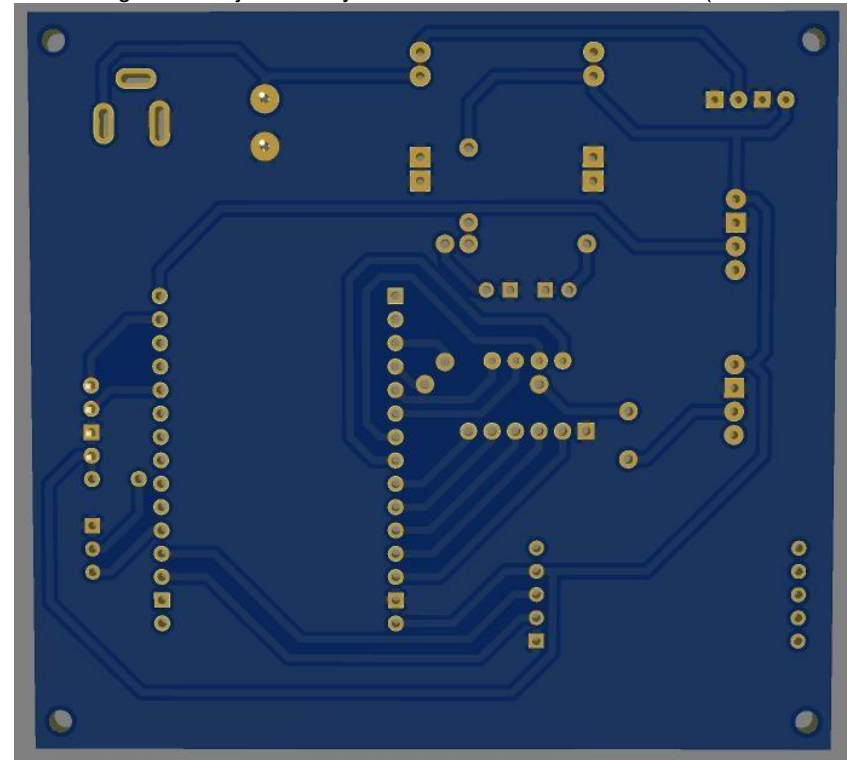

Figura 4: Projeto do Layout em 3D do Shield de controle (Parte de trás)

Layout produzido pelos autores no programa EasyEDA – 10/09/2023

#### <span id="page-11-0"></span>4.2. Desenvolvimento do Shield dos botões de navegação do display

O Shield dos botões de navegação do display é um componente essencial em sistemas eletrônicos que contam com interfaces de usuário. Este dispositivo é especialmente projetado para aprimorar a interação entre o usuário e o display, proporcionando uma experiência de controle intuitiva e eficiente. Detalhes desse Shield podem ser vistos nas figuras 5, 6, 7 e 8.

Este Shield é tipicamente equipado com uma matriz de botões táteis, cada um designado para funções específicas, como navegação para cima, para baixo, à esquerda, à direita e seleção. Esses botões oferecem uma maneira direta e acessível para os usuários interagirem com o sistema, possibilitando a seleção de menus, ajustes de configuração e navegação por informações exibidas no display.

A integração do Shield de botões de navegação é particularmente valiosa em aplicações que envolvem dispositivos embarcados, sistemas de controle e outros projetos eletrônicos que requerem uma interface amigável. A simplicidade e a ergonomia proporcionadas pelos botões de navegação tornam a interação com o display mais eficaz, garantindo uma operação intuitiva.

Essencialmente, esse Shield representa uma ponte crucial entre o usuário e a máquina, facilitando a comunicação bidirecional. Ao permitir que os usuários controlem e interajam com o sistema de forma direta, o Shield de botões de navegação contribui para a usabilidade e a eficiência operacional, tornando-se um componente indispensável em diversos contextos de desenvolvimento de projetos eletrônicos.

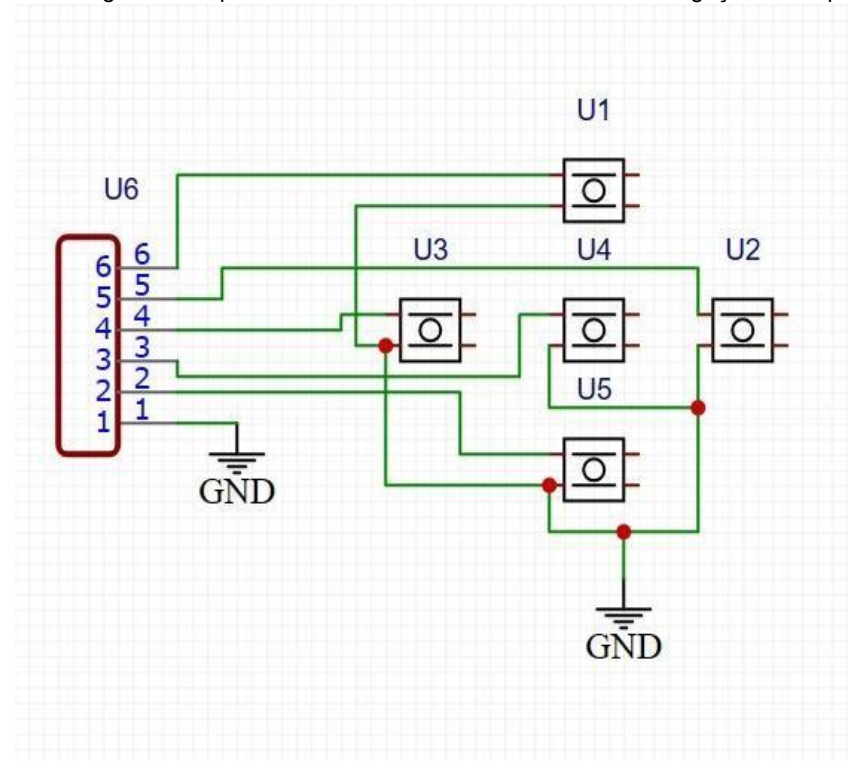

Figura 5: Esquema do circuito Shield dos botões de navegação do display

Desenvolvido pelos autores no programa EasyEDA – 10/09/2023

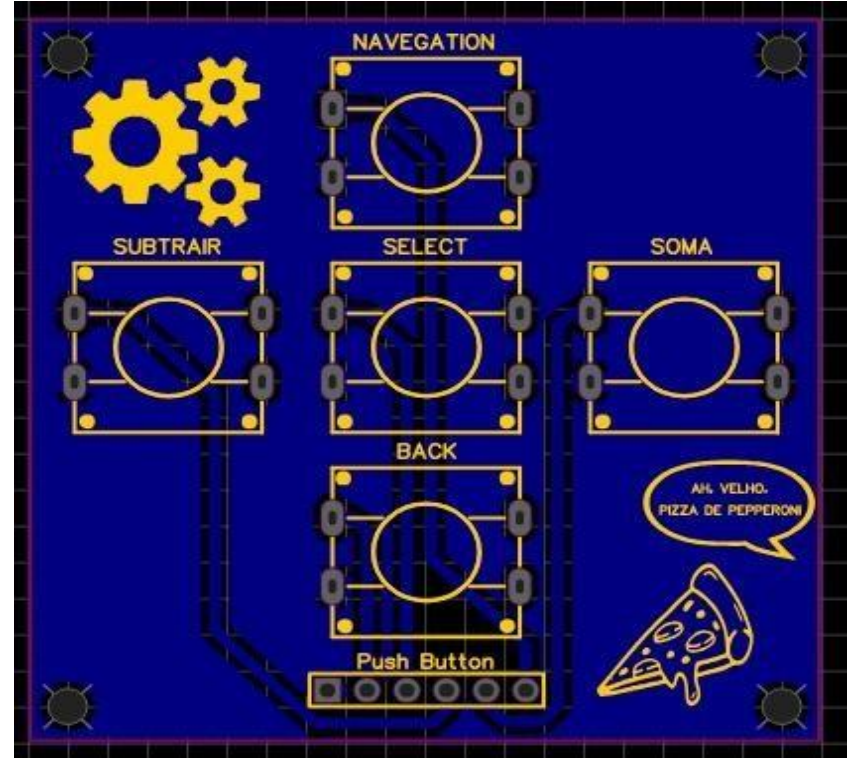

Figura 6: Layout para confecção do Shield dos botões de navegação do display

Desenvolvido pelos autores no programa EasyEDA – 10/09/2023

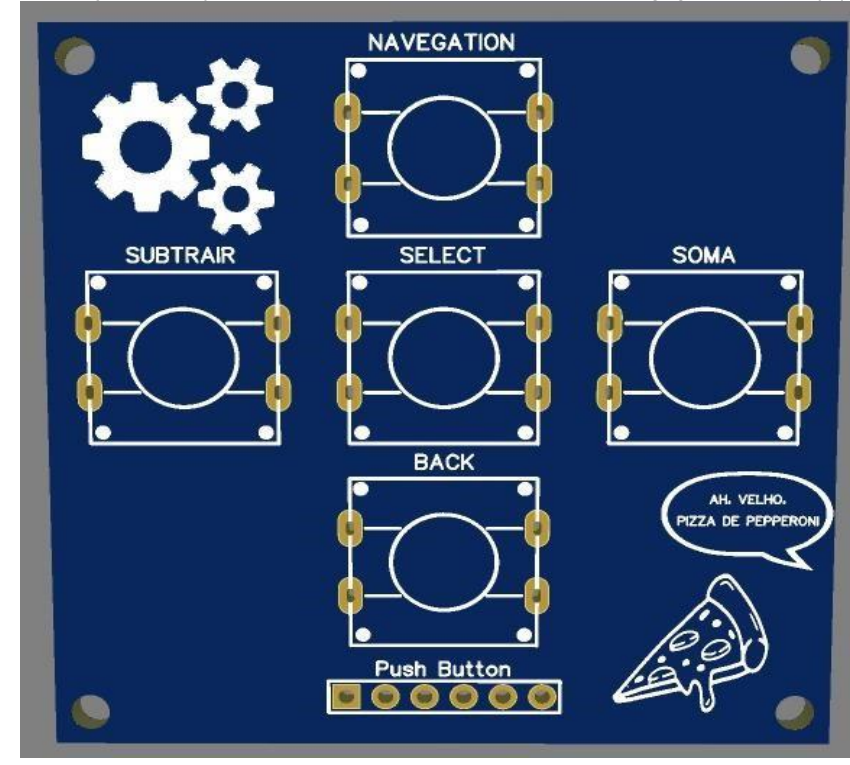

Figura 7: Projeto do Layout em 3D do Shield dos botões de navegação do display (Parte da frente)

Desenvolvido pelos autores no programa EasyEDA – 10/09/2023 Figura 8: Projeto do Layout em 3D do Shield dos botões de navegação do display (Parte da trás)

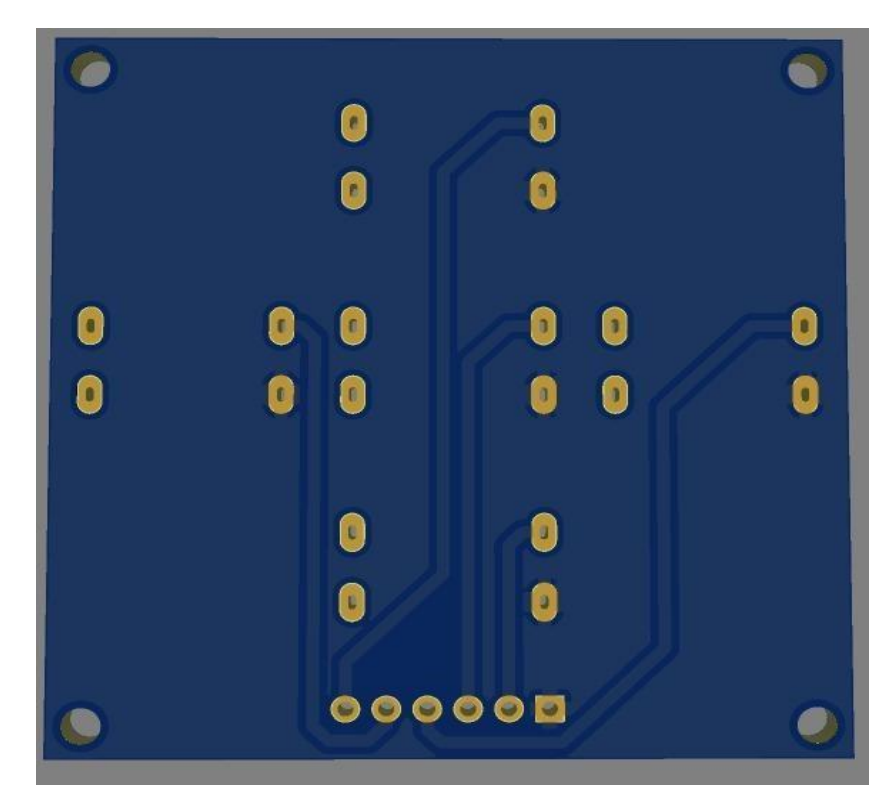

Desenvolvido pelos autores no programa EasyEDA – 10/09/2023

#### <span id="page-15-0"></span>**5 METODOLOGIA**

Depois de definir a pauta do projeto, o objetivo, os componentes a serem utilizados e questões quanto à montagem do protótipo, o primeiro passo foi a programação do módulo ESP32 para o uso do display no projeto, a programação do aplicativo de celular com Wi-Fi e para a finalização a montagem e acabamento do projeto em sua versão final. Foi usado o software tinkercad para simulação dos programas durante os testes. A parte da estrutura mecânica foi feita no software Fusion360 e no Autocad. A simulação e programação do aplicativo para celular foi iniciada no software App Inventor. No entanto, para chegar a um resultado mais eficiente preferiu-se usar o software .......... para o aplicativo de celular. Para os Layouts dos Shields foi usado o programa EasyEDA por conter os componentes usados no projeto. Isso segue uma tendencia atual na indústria 4.0 de simular o funcionamento do protótipo / projeto antes de sua montagem final. Como já citado, em momento nenhum o foco sobre o destino do projeto foi alterado ou perdido, fazendo com que a progressão fosse muito mais satisfatória e linear.

#### <span id="page-16-0"></span>**6 MONTAGEM**

#### 6.1. Montagem da parte eletrônica:

O sistema central do nosso projeto tem início no Shield de controle, que concentra todos os sensores e conexões dos diversos componentes. O ESP32 desempenha um papel fundamental na comunicação, servindo como ponte entre a programação e os sensores distribuídos ao longo da extensão da esteira.

Dado o considerável comprimento do projeto, a transmissão de dados do Shield até os sensores no outro extremo da esteira exigiu uma abordagem cuidadosa para evitar perda de sinal e interferências externas. O design do Shield foi concebido visando praticidade e manutenção eficiente. Ao longo da placa, foram estrategicamente posicionados conectores que facilitam a ligação dos sensores até seus pontos ideais na esteira. Isso torna a instalação e manutenção mais ágeis, bastando puxar um fio para conectar os sensores aos respectivos conectores na placa de controle.

A abordagem para as conexões dos motores seguiu a mesma lógica, com a adição do uso de uma ponte H para o controle de sentido de rotação e velocidade. Essa escolha proporciona versatilidade e controle refinado sobre a esteira. As conexões dos componentes foram organizadas de maneira a garantir uma configuração eficiente, otimizando a interação entre os elementos do sistema.

O sucesso desse projeto baseia-se na integração precisa entre os sensores IR, a célula de carga, os motores e o servo motor, todos coordenados harmoniosamente pelo aplicativo desenvolvido pela equipe do TCC. Essa inovação tecnológica não apenas aprimora a eficiência na seleção e separação de objetos com base em seus pesos específicos, mas também apresenta uma aplicabilidade significativa em diversos setores industriais. Para a ligação correta dos componentes suas portas foram conectadas da seguinte forma:

| Componentes                 | Montagem      | Pinos              |
|-----------------------------|---------------|--------------------|
| Sensor HX711                | <b>VCC</b>    | $+5V$              |
|                             | <b>DAT</b>    | GPIO <sub>02</sub> |
|                             | <b>CLK</b>    | GPIO 15            |
|                             | <b>GND</b>    | <b>GND</b>         |
| Sensor LM393-<br>(Sensor 1) | <b>VCC</b>    | $+5V$              |
|                             | <b>GND</b>    | <b>GND</b>         |
|                             | <b>DIO</b>    | GPIO 34            |
| Sensor LM393-<br>(Sensor 2) | <b>VCC</b>    | $+5V$              |
|                             | <b>GND</b>    | <b>GND</b>         |
|                             | <b>DIO</b>    | GPIO <sub>23</sub> |
| Módulo Display I2C<br>20x4  | <b>SCL</b>    | GPIO <sub>22</sub> |
|                             | <b>SDA</b>    | <b>GPIO 21</b>     |
|                             | <b>GND</b>    | <b>GND</b>         |
|                             | <b>VCC</b>    | $+5V$              |
| Ponte H L298N               | IN1 (Canal 1) | <b>GPIO 25</b>     |
|                             | IN2 (Canal 1) | GPIO 33            |
|                             | IN3 (Canal 2) | GPIO 32            |
|                             | IN4 (Canal 2) | GPIO35             |
| Servo Motor                 | <b>GND</b>    | <b>GND</b>         |
|                             | <b>VCC</b>    | <b>VCC</b>         |
|                             | <b>PWM</b>    | GPIO 04            |

Tabela 1 - Conexões dos pinos do Shield de controle com os sensores do projeto

Fonte: Tabela própria (2023)

6.2. Montagem das partes estruturais e mecânicas da esteira

O processo de criação das partes estruturais e mecânicas da nossa esteira seletora por meio do peso foi uma jornada que envolveu desde a concepção do projeto no Fusion 360 e AutoCAD até a materialização física da estrutura. Inicialmente, a equipe se dedicou ao design detalhado no ambiente virtual, considerando não apenas a estética, mas também a funcionalidade e viabilidade técnica.

No âmbito do projeto estrutural, cada peça foi modelada com precisão no Fusion 360, levando em conta as características específicas necessárias para suportar o peso dos objetos a serem classificados. A transição do ambiente virtual para o real envolveu a utilização do AutoCAD para criar planos de corte precisos, garantindo a fidelidade do design original na fabricação.

A execução das partes estruturais demandou tecnologias avançadas, como o corte a laser das peças. Esse processo permitiu uma precisão milimétrica, essencial para assegurar a montagem adequada e o funcionamento eficiente da esteira. A soldagem das peças foi realizada com cuidado, garantindo não apenas a robustez da estrutura, mas também sua durabilidade.

No que diz respeito à parte mecânica, um componente crucial foi o desenvolvimento de um sistema de polias. O objetivo era alcançar uma redução de 2:1, proporcionando maior torque nos motores. Apesar da perda de rotações por minuto (rpm), essa estratégia foi essencial para que os motores pudessem suportar com eficácia o peso na esteira. O eixo central, liga as duas polias, integrou-se harmoniosamente ao motor 12Vdc com redutor.

Assim como no projeto mencionado, a pintura da esteira não foi apenas um acabamento estético, mas também uma camada de proteção contra corrosão, aumentando a vida útil da estrutura.

No contexto do sistema central, analogamente ao Shield de controle mencionado no exemplo, concentramos nossos esforços na eficiência da comunicação e no gerenciamento dos componentes. O uso de tecnologia Wi-Fi e a integração de um aplicativo móvel para controle permitiram uma interação eficiente com a esteira, proporcionando a capacidade de direcionar objetos com precisão.

Assim como no exemplo dado, o cuidado com a organização das conexões dos motores e a utilização de uma ponte H para controle de sentido de rotação e velocidade foram fundamentais. Essas escolhas proporcionaram versatilidade e um

## <span id="page-19-0"></span>**7 FUNCIONAMENTO**

A esteira industrial seletora controlada por peso é um equipamento fundamental em processos de seleção e separação de objetos com base em seus pesos específicos. Neste projeto, a equipe do Trabalho de Conclusão de Curso (TCC) desenvolveu um sistema inovador que utiliza sensores de obstáculos IR para regular o movimento dos objetos na esteira.

O funcionamento inicia-se com a detecção do objeto na entrada da esteira por um dos sensores IR, o qual é responsável por identificar a presença do peso inicial. Assim que o objeto é detectado, é necessário que ele permaneça em frente ao sensor por um segundo, o que aciona o motor primário. Esse motor guia o objeto da entrada da esteira até a balança, composta por uma célula de carga de 10 kg.

Uma vez na balança, o peso do objeto é medido. A leitura do valor é então enviada para o ESP32 e o aplicativo desenvolvido pela equipe do TCC. Esse aplicativo possui a função de estabelecer o range de pesos que devem ser direcionados para a esquerda e para a direita da esteira.

Posteriormente, o objeto passa pelo segundo sensor de obstáculos IR, posicionado após a célula de carga. Quando o objeto é detectado por este sensor, aciona-se o motor secundário da esteira. Esse motor é responsável por mover o objeto até o final da esteira.

No término da esteira, o objeto passa por um servo motor. Esse componente é crucial, já que é responsável pela seleção do destino do objeto com base na informação obtida pela balança e pelo aplicativo. Ele irá direcionar o objeto para a direita ou esquerda, conforme determinado pelo sistema, de acordo com o range estabelecido.

O sucesso desse processo seletivo baseado no peso é resultado da integração precisa entre os sensores IR, a célula de carga, os motores e o servo motor, tudo coordenado pelo aplicativo desenvolvido pela equipe do TCC. Essa inovação tecnológica tem aplicabilidade significativa em diversos setores industriais, otimizando a seleção e separação de objetos com base em seus pesos específicos.

#### <span id="page-21-0"></span>**8 PROGRAMAÇÃO DA ESTEIRA E DO APLICATIVO**

#### <span id="page-21-1"></span>8.1. Programação da esteira

O código desenvolvido para o projeto desempenha um papel fundamental no contexto da esteira seletora por peso, utilizando o poderoso módulo ESP32 como base. Essencialmente, o propósito central deste projeto é criar um sistema automatizado capaz de realizar a seleção de objetos com base em seus pesos específicos, coordenando seus movimentos ao longo da esteira de maneira precisa e eficiente.

Além disso, a implementação do código abrange uma variedade de funcionalidades. Em destaque, está a leitura meticulosa de dados provenientes de uma célula de carga (HX711), operação essencial para a mensuração precisa do peso dos objetos que percorrem a esteira. Simultaneamente, o código assume o controle dos motores responsáveis pelo acionamento da esteira, coordenando seus movimentos conforme a lógica estabelecida no projeto.

Outro aspecto de relevância no código é a interação com um servo motor, possibilitando o posicionamento preciso dos objetos em direções específicas. Essa funcionalidade é crucial para a efetiva separação dos itens com base em seus pesos, agregando uma camada de precisão e adaptabilidade ao sistema. Paralelamente, a presença de um display LCD aprimora a interação, fornecendo informações visuais aos usuários e permitindo configurações intuitivas, o que deixa o projeto bem mais intuitivo e versátil.

A sofisticação do projeto é notável pela integração de funcionalidades de comunicação Wi-Fi e MQTT. Tais características oferecem uma abordagem avançada, possibilitando a configuração remota do sistema, através de um aplicativo próprio, que irá fazer o trabalho de comunicar o aplicativo com as configurações salvas no ESP32. Em última análise, o código não apenas automatiza a seleção de objetos com base em critérios de peso, mas também incorpora recursos que viabilizam a interação remota e a configuração eficiente do sistema. Toda essa trajetória e desenvolvimento da programação pode ser visto no apêndice da monografia do TCC, basta escanear o QR Code que está lá.

#### <span id="page-22-0"></span>8.2. Programação do aplicativo

#### <span id="page-22-1"></span>**9 DIAGRAMA DE BLOCOS**

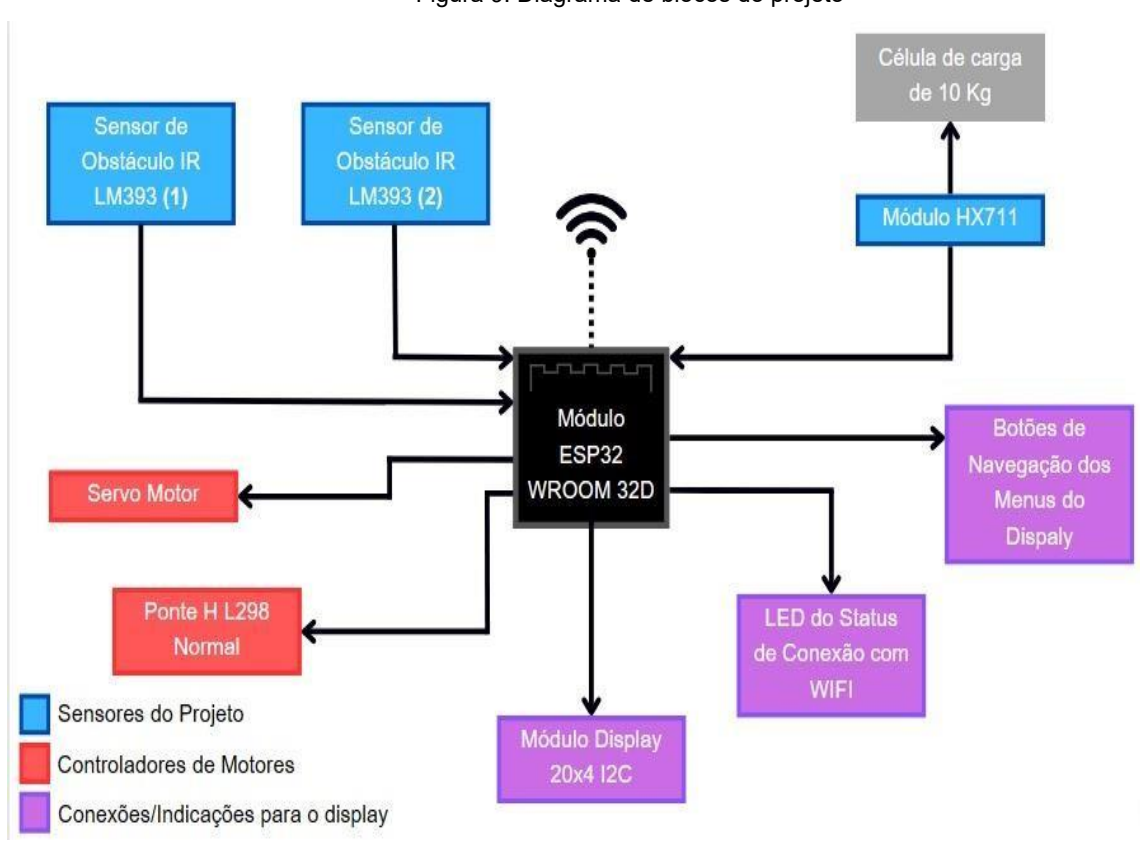

Figura 9: Diagrama de blocos do projeto

Diagrama feito pelos autores no programa Canva – 10/09/2023

## <span id="page-23-0"></span>**10 TABELA DE PREÇOS**

Aqui está a lista dos valores de componentes utilizados que foram comprados na época da produção do nosso projeto:

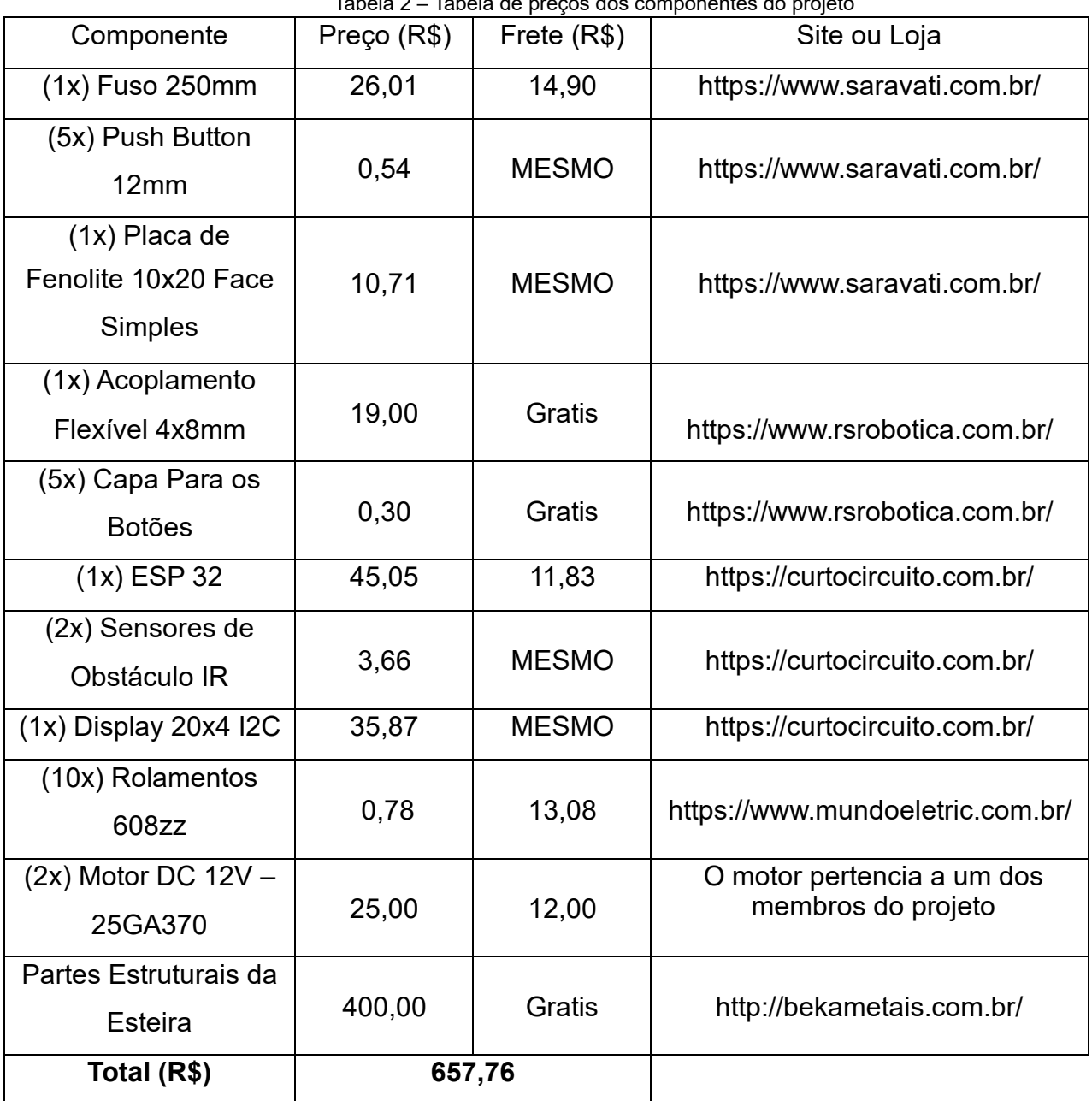

Tabela 2 – Tabela de preços dos componentes do projeto

Fonte: Tabela própria (2023)

### <span id="page-24-0"></span>**11 MATERIAIS UTILIZADOS**

Abaixo vão a descrição e características de relevância dos principais componentes utilizados nesse projeto.

<span id="page-24-1"></span>11.1. Placa ESP32 Bluetooth e WiFi

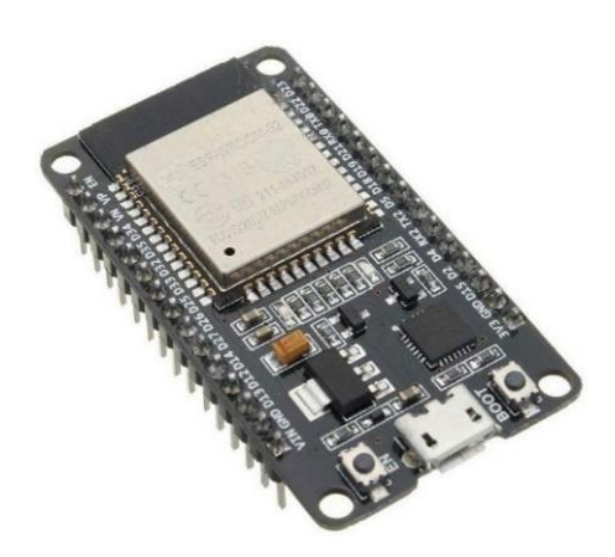

Figura 10: Imagem do ESP32

Imagem retirada do site curto-circuito (1)

O ESP32 é um módulo que tem como integração base o Wi-Fi e Bluetooth, que fará uso apenas do bluetooth em nosso projeto, com o aplicativo de celular para atuação não manual.

## **Especificações Técnicas:**

- − Placa ESP32 WiFi / Bluetooth ESP32S CP2102 30 Pinos;
- − CPU: Xtensa® Dual-Core 32-bit LX6;
- − ROM: 448 Kbytes;
- − RAM: 520 Kbytes;
- − Flash: 4 MB;
- − Clock: 80 à 240MHz (Ajustável);
- − WiFi 802.11 b/g/n: 2.4 à 2.5 GHz;
- − Bluetooth BLE 4.2 BR/EDR e BLE (Bluetooth Low Energy);
- − Conexão Wifi 2.4Ghz (máximo de 150 Mbps);
- − Suporte para cartão SD;
- − Antena embutida;
- − Conector micro-usb;
- − Wi-Fi Direct (P2P), P2P Discovery, P2P Group Owner mode e P2P Power Management;
- − Modos de operação: STA/AP/STA+AP;
- − Portas GPIO: 16;
- − GPIO com funções de PWM, I2C, SPI, etc;
- − Tensão de Alimentação: 4,5 a 12,0 VDC (Pino Vin);
- − Tensão de nível lógico: 3,3VDC (não tolera 5V);
- − Corrente de consumo: 80mA (típica);
- − Corrente de consumo: 500mA (máxima);
- − Suporta Upgrade remoto de firmware;
- − Conversor analógico digital (ADC);
- − RTC Integrado de 8Kb (Slown/Fast);
- − Sensor integrado: Temperatura e Hall;
- <span id="page-25-0"></span>− Interfaces: Cartão SD, UART(3 canais), SPI (3 canais), SDIO, I2C (2 canais), I2S (2 canais), IR, PWM LED (2 canais) e PWM motor (3 canais);
	- 11.2. Módulo Sensor de Obstáculo Infravermelho LM393

Figura 11: Imagem do sensor de obstáculo infravermelho LM393

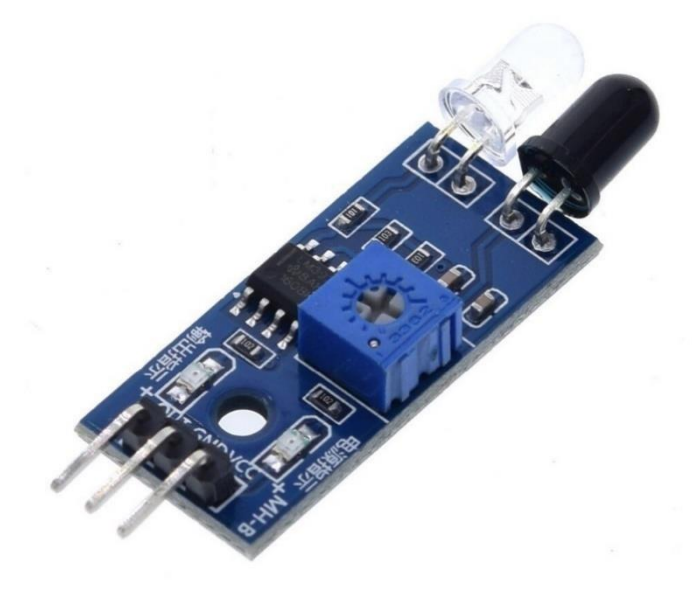

Imagem retirada do site Rs robótica (2)

Este módulo sensor de obstáculos infravermelho é muito comum e recomendado em protótipos que envolvam segurança, medição precisa de distância e entra e saída de um ambiente qualquer. Ele vem acompanhado com o CI comparador LM393.

#### **Especificações técnicas:**

- − Tensão de operação: 3,3 à 5V DC;
- − Ângulo de detecção: 35°
- − Distância de detecção: 2 à 15 cm;
- − Potenciômetro para ajuste da distância de detecção;
- − Dimensões: 14mm x 31,1mm;
- <span id="page-26-0"></span>− Comparador: LM393;
	- 11.3. Display 20x4 I2C

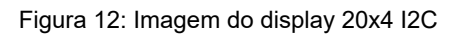

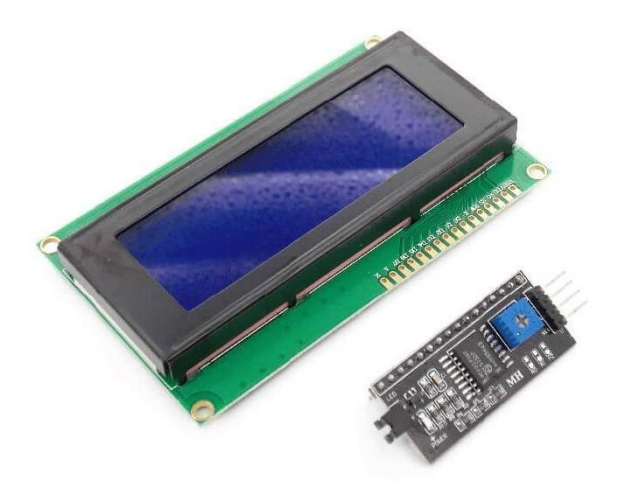

Imagem retirada do site baú da eletrônica (3)

 Esse display, como o nome já diz, apresenta 4 linhas, cada uma com 20 slots de caractere, sendo sua principal e mais importante diferença o adaptador I2C, que torna a instalação mais fácil, com menor quantidade de fios necessários. Vale ressaltar que em algumas compras, o I2C pode vir ou não previamente soldado no display.

#### **Especificações técnicas:**

- − I2C chip: PCF8574;
- − Endereço I2C: Verificar com I2CScanner;
- − Cor backlight: Azul;
- − Cor escrita: Branca;
- − Dimensão total: 98,0 X 60,0 X 14,0mm;
- − Dimensão área visível: 76,0 X 26,0mm;
- − Dimensão caractere: 2,94 X 4,74mm;
- − Dimensão ponto: 0,54 X 0,54mm;
- <span id="page-27-0"></span>− Tensão de alimentação: 5V;
	- 11.4. Módulo Driver Ponte H L298N

Figura 13: Imagem do módulo driver ponte H – L298N

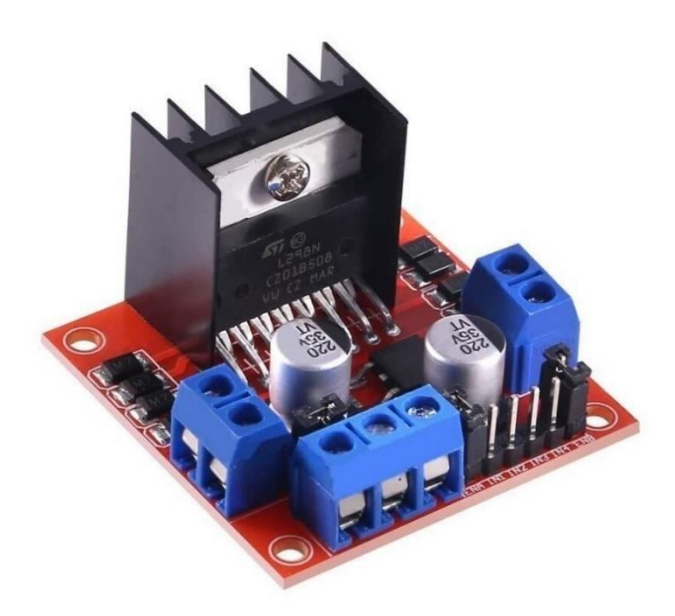

Imagem retirada do site baú da eletrônica (4)

Esse é um módulo de controle que pode trabalhar com 2 motores em corrente contínua ou um motor de passo, é muito útil para controle de robótica e mecânica. Eles podem trabalhar com motores de 5 a 35V, suportando no máximo 2A.

## **Especificações técnicas:**

- − Suporta: 2 motores DC / 1 motor de passo (2 fases);
- − Tensão de entrada: 3,2V 40VDC;
- − Driver: L298N
- − Tensão de fornecimento: 5 35VDC;
- − Faixa de corrente de operação: 0 36mA;
- − Potência máxima dissipada: 20W para T: 75ºC;
- − Temperatura de armazenamento: -25ºC ~ 130ºC;
- <span id="page-28-0"></span>− Corrente de pico: 2A;
	- 11.5. Servo Motor

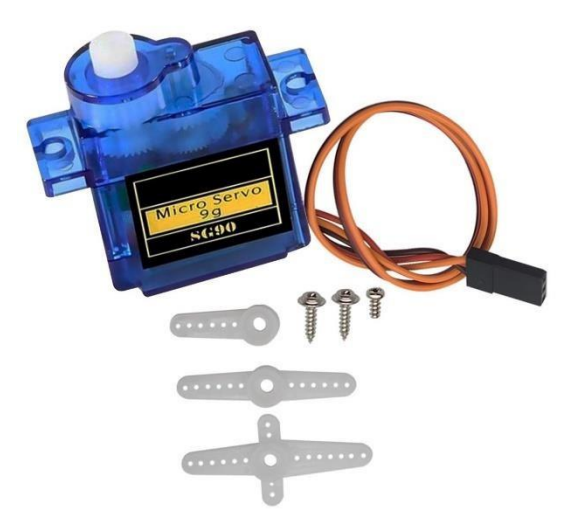

Figura 14: Imagem do servo motor

Imagem retirada do site wj componentes (5)

O servo motor, ou micro servo é capaz de rotacionar 180 graus, 90 graus em cada direção, tendo seu funcionamento como qualquer outro servo, tendo seu tamanho reduzido. Ele é muito comum com o uso de diversos microcontroladores, tendo um cabo de 3 fios (Controle PWM, VCC+ e o GND).

## **Especificações técnicas:**

- − Micro Servo Motor 9g SG90;
- − Modelo: SG90;
- − Marca: CF Sunbird / Tower Pro;
- − Tensão de alimentação: 4,8V ~ 6V;
- − Velocidade (Seg): 0,1;
- − Velocidade de operação: 0,12 seg./60 graus (4,8V sem carga);
- − Torque (Kg-Cm): 2,5;
- − Ângulo de Rotação: 180 graus (90 em cada direção);
- − Temperatura de operação: -30C ~ +60C;
- − Tipo de engrenagens: Nylon;
- − Comprimento do cabo: 200mm;
- − Material: Termoplásticos/Nylon/Metal;
- − Cor: Azul;
- − Origem: China;
- <span id="page-29-0"></span>− Tamanho: 32mm Largura x 12mm Profundidade x 32mm Altura;
	- 11.6. Célula de Carga 10kg

Figura 14: Imagem da célula de carga 10kg

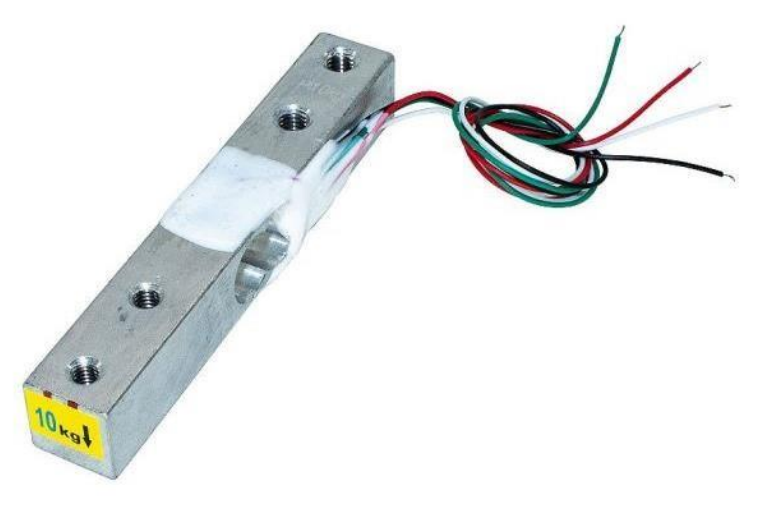

Imagem retirada do site Eletrogate (6)

A célula de carga é capaz de detectar variações de carga juntamente com microcontroladores, sendo ele uma ponte resistiva que varia sua resistência em relação com o peso aplicado, mudando o valor de tensão enviado ao microcontrolador. Como os valores de tensão são muito baixos, é necessária a utilização de amplificadores possibilitando a detecção do microcontrolador.

## **Especificações técnicas:**

- − Sensor de Peso Célula de Carga 10kg;
- − Modelo: Barra de Alumínio;
- − Tensão de funcionamento recomendada: 3 ~ 12 VDC;
- − Carga nominal: 0 a 10 kg;
- − Potência nominal de saída: 1.0mv/v ± 0.15mv/v;
- − Zero saída: ± 0,1mv/v;
- − Creep: 0,03% f.s./30 Min;
- − Cabos de Entrada: Vermelho + VCC Positivo, Preto GND Negativo;
- − Cabos de Saída: Verde + Sinal Positivo, Branco Sinal Negativo;
- − Tensão máxima de operação: 15 VDC;
- − Impedância de entrada: 410 +/-30 Ohm;
- − Impedância de saída: 350 +/-3 Ohm;
- − Isolamento: > 2000M Ohm/50 VDC;
- − Cabo de ligação / Entrada: Vermelho Positivo, Verde Negativo;
- − Cabo de ligação / Saída: Preto Positivo, Branco Negativo;
- − Nível de proteção: IP65;
- − Material: Liga de alumínio;
- − Composição: Metal;
- − Origem: China;
- − Tamanho: 81mm Largura x 12,7mm de Comprimento x 12,7mm de Altura;
- <span id="page-30-0"></span>− Peso: 29,5g;
	- 11.7. Módulo Conversor Célula de Carga HX711

Figura 15: Imagem do módulo conversor célula de carga HX711

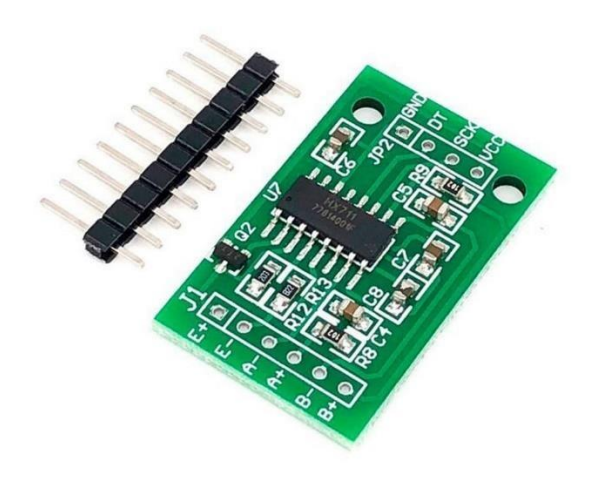

Imagem retirada do site baú da eletrônica (7)

Como dito na descrição da célula de carga, esse é o amplificador de 24bits necessário para a leitura dos baixos níveis de tensão por parte dos microcontroladores.

## **Especificações técnicas:**

- − Tensão de trabalho: 2,6V ~ 5,5VDC;
- − Corrente de trabalho: abaixo de 10mA;
- − Diferencial de tensão de entrada: +/- 40mV;
- − Frequência de atualização: 80 Hz;
- − Conversor A/D com resolução de 24Bits;
- − Número de Canais: 2;
- − Dimensão: 35 x 20 x 2,7 mm;

#### <span id="page-32-0"></span>**12 CONCLUSÃO**

Como conclusão sobre o projeto, alguns pontos devem ser ressaltados, como as principais dificuldades na concretização do protótipo. Entre as dificuldades está a construção física e montagem da carcaça do projeto. Isso ocorre pois se trata de um processo com mínima ou nenhuma margem de erro, já que isso poderia acabar prejudicando o funcionamento do protótipo finalizado. Além disso a programação do aplicativo de celular foi tão complexa quanto a montagem, pois dependia da consulta de diversos materiais estrangeiros para as linhas de código, além da necessidade da instalação de diversos plugins e drivers no computador do programador.

Como considerações finais, mesmo com a grande quantidade de tempo disponível para o desenvolvimento do projeto, nos momentos próximos à data de apresentação foi necessária uma aceleração no processo para a garantia de sua concretização. E como uma forma de aprendizado mais especializado para o conhecimento técnico, o TCC foi eficiente ao que se propôs.

## **REFERÊNCIAS**

- (1) [https://curtocircuito.com.br/placa-doit-esp32-esp32-wroom-32d-](https://curtocircuito.com.br/placa-doit-esp32-esp32-wroom-32d-wifi-bluetooth.html?utm_term=&utm_campaign=&utm_source=adwords&utm_medium=ppc&hsa_acc=7016354091&hsa_cam=16065462870&hsa_grp=130180187942&hsa_ad=579259865430&hsa_src=g&hsa_tgt=pla-490064249712&hsa_kw=&hsa_mt=&hsa_net=adwords&hsa_ver=3&gclid=EAIaIQobChMI8I6p1NP6_gIVKizUAR0t1gNgEAQYBSABEgIsSvD_BwE)
- [wifibluetooth.html?utm\\_term=&utm\\_campaign=&utm\\_source=adwords&utm\\_mediu](https://curtocircuito.com.br/placa-doit-esp32-esp32-wroom-32d-wifi-bluetooth.html?utm_term=&utm_campaign=&utm_source=adwords&utm_medium=ppc&hsa_acc=7016354091&hsa_cam=16065462870&hsa_grp=130180187942&hsa_ad=579259865430&hsa_src=g&hsa_tgt=pla-490064249712&hsa_kw=&hsa_mt=&hsa_net=adwords&hsa_ver=3&gclid=EAIaIQobChMI8I6p1NP6_gIVKizUAR0t1gNgEAQYBSABEgIsSvD_BwE) [m=p](https://curtocircuito.com.br/placa-doit-esp32-esp32-wroom-32d-wifi-bluetooth.html?utm_term=&utm_campaign=&utm_source=adwords&utm_medium=ppc&hsa_acc=7016354091&hsa_cam=16065462870&hsa_grp=130180187942&hsa_ad=579259865430&hsa_src=g&hsa_tgt=pla-490064249712&hsa_kw=&hsa_mt=&hsa_net=adwords&hsa_ver=3&gclid=EAIaIQobChMI8I6p1NP6_gIVKizUAR0t1gNgEAQYBSABEgIsSvD_BwE)

[pc&hsa\\_acc=7016354091&hsa\\_cam=16065462870&hsa\\_grp=130180187942&hsa](https://curtocircuito.com.br/placa-doit-esp32-esp32-wroom-32d-wifi-bluetooth.html?utm_term=&utm_campaign=&utm_source=adwords&utm_medium=ppc&hsa_acc=7016354091&hsa_cam=16065462870&hsa_grp=130180187942&hsa_ad=579259865430&hsa_src=g&hsa_tgt=pla-490064249712&hsa_kw=&hsa_mt=&hsa_net=adwords&hsa_ver=3&gclid=EAIaIQobChMI8I6p1NP6_gIVKizUAR0t1gNgEAQYBSABEgIsSvD_BwE) [\\_ ad=579259865430&hsa\\_src=g&hsa\\_tgt=pla-](https://curtocircuito.com.br/placa-doit-esp32-esp32-wroom-32d-wifi-bluetooth.html?utm_term=&utm_campaign=&utm_source=adwords&utm_medium=ppc&hsa_acc=7016354091&hsa_cam=16065462870&hsa_grp=130180187942&hsa_ad=579259865430&hsa_src=g&hsa_tgt=pla-490064249712&hsa_kw=&hsa_mt=&hsa_net=adwords&hsa_ver=3&gclid=EAIaIQobChMI8I6p1NP6_gIVKizUAR0t1gNgEAQYBSABEgIsSvD_BwE)

[490064249712&hsa\\_kw=&hsa\\_mt=&hsa\\_net=adwords&hsa\\_ver=3&gclid=EAIaIQob](https://curtocircuito.com.br/placa-doit-esp32-esp32-wroom-32d-wifi-bluetooth.html?utm_term=&utm_campaign=&utm_source=adwords&utm_medium=ppc&hsa_acc=7016354091&hsa_cam=16065462870&hsa_grp=130180187942&hsa_ad=579259865430&hsa_src=g&hsa_tgt=pla-490064249712&hsa_kw=&hsa_mt=&hsa_net=adwords&hsa_ver=3&gclid=EAIaIQobChMI8I6p1NP6_gIVKizUAR0t1gNgEAQYBSABEgIsSvD_BwE) [ChMI8I6p1NP6\\_gIVKizUAR0t1gNgEAQYBSABEgIsSvD\\_BwE](https://curtocircuito.com.br/placa-doit-esp32-esp32-wroom-32d-wifi-bluetooth.html?utm_term=&utm_campaign=&utm_source=adwords&utm_medium=ppc&hsa_acc=7016354091&hsa_cam=16065462870&hsa_grp=130180187942&hsa_ad=579259865430&hsa_src=g&hsa_tgt=pla-490064249712&hsa_kw=&hsa_mt=&hsa_net=adwords&hsa_ver=3&gclid=EAIaIQobChMI8I6p1NP6_gIVKizUAR0t1gNgEAQYBSABEgIsSvD_BwE) Acesso: 16/05/2023

(2) <https://www.rsrobotica.com.br/mfrc-522-rfid-with-card> [A](https://www.rsrobotica.com.br/mfrc-522-rfid-with-card)cesso:16/05/2023 (3) [https://www.baudaeletronica.com.br/produto/display-lcd-20x4-azul-](https://www.baudaeletronica.com.br/produto/display-lcd-20x4-azul-com-modulo-adaptador-i2c.html?utm_source=Site&utm_medium=GoogleMerchant&utm_campaign=GoogleMerchant&gclid=Cj0KCQiAjMKqBhCgARIsAPDgWlxgrNpJhsOhWJc30nzJ1q2CbplEM059EL5Z_6V8S8bRrsLPM5msE-EaAtn5EALw_wcB)

[commodulo-adaptador-](https://www.baudaeletronica.com.br/produto/display-lcd-20x4-azul-com-modulo-adaptador-i2c.html?utm_source=Site&utm_medium=GoogleMerchant&utm_campaign=GoogleMerchant&gclid=Cj0KCQiAjMKqBhCgARIsAPDgWlxgrNpJhsOhWJc30nzJ1q2CbplEM059EL5Z_6V8S8bRrsLPM5msE-EaAtn5EALw_wcB)

[i2c.html?utm\\_source=Site&utm\\_medium=GoogleMerchant&utm\\_campaign=Google](https://www.baudaeletronica.com.br/produto/display-lcd-20x4-azul-com-modulo-adaptador-i2c.html?utm_source=Site&utm_medium=GoogleMerchant&utm_campaign=GoogleMerchant&gclid=Cj0KCQiAjMKqBhCgARIsAPDgWlxgrNpJhsOhWJc30nzJ1q2CbplEM059EL5Z_6V8S8bRrsLPM5msE-EaAtn5EALw_wcB) [Merchant&gclid=Cj0KCQiAjMKqBhCgARIsAPDgWlxgrNpJhsOhWJc30nzJ1q2CbplE](https://www.baudaeletronica.com.br/produto/display-lcd-20x4-azul-com-modulo-adaptador-i2c.html?utm_source=Site&utm_medium=GoogleMerchant&utm_campaign=GoogleMerchant&gclid=Cj0KCQiAjMKqBhCgARIsAPDgWlxgrNpJhsOhWJc30nzJ1q2CbplEM059EL5Z_6V8S8bRrsLPM5msE-EaAtn5EALw_wcB) [M059EL5Z\\_6V8S8bRrsLPM5msE-EaAtn5EALw\\_wcB](https://www.baudaeletronica.com.br/produto/display-lcd-20x4-azul-com-modulo-adaptador-i2c.html?utm_source=Site&utm_medium=GoogleMerchant&utm_campaign=GoogleMerchant&gclid=Cj0KCQiAjMKqBhCgARIsAPDgWlxgrNpJhsOhWJc30nzJ1q2CbplEM059EL5Z_6V8S8bRrsLPM5msE-EaAtn5EALw_wcB)

- (4) [https://www.baudaeletronica.com.br/produto/driver-motor-ponte](https://www.baudaeletronica.com.br/produto/driver-motor-ponte-h-l298n.html?utm_source=Site&utm_medium=GoogleMerchant&utm_campaign=GoogleMerchant&gclid=Cj0KCQiAjMKqBhCgARIsAPDgWlwAtRCHC8LBZevEynZupzhO_ngKwZYCUEi5JH2q4qR8hx5sghVrKsUaAofAEALw_wcB)[hl298n.html?utm\\_source=Site&utm\\_medium=GoogleMerchant&utm\\_campaig](https://www.baudaeletronica.com.br/produto/driver-motor-ponte-h-l298n.html?utm_source=Site&utm_medium=GoogleMerchant&utm_campaign=GoogleMerchant&gclid=Cj0KCQiAjMKqBhCgARIsAPDgWlwAtRCHC8LBZevEynZupzhO_ngKwZYCUEi5JH2q4qR8hx5sghVrKsUaAofAEALw_wcB) [n=Googl](https://www.baudaeletronica.com.br/produto/driver-motor-ponte-h-l298n.html?utm_source=Site&utm_medium=GoogleMerchant&utm_campaign=GoogleMerchant&gclid=Cj0KCQiAjMKqBhCgARIsAPDgWlwAtRCHC8LBZevEynZupzhO_ngKwZYCUEi5JH2q4qR8hx5sghVrKsUaAofAEALw_wcB)  [eMerchant&gclid=Cj0KCQiAjMKqBhCgARIsAPDgWlwAtRCHC8LBZevEynZup](https://www.baudaeletronica.com.br/produto/driver-motor-ponte-h-l298n.html?utm_source=Site&utm_medium=GoogleMerchant&utm_campaign=GoogleMerchant&gclid=Cj0KCQiAjMKqBhCgARIsAPDgWlwAtRCHC8LBZevEynZupzhO_ngKwZYCUEi5JH2q4qR8hx5sghVrKsUaAofAEALw_wcB) [zhO\\_n gKwZYCUEi5JH2q4qR8hx5sghVrKsUaAofAEALw\\_wcB](https://www.baudaeletronica.com.br/produto/driver-motor-ponte-h-l298n.html?utm_source=Site&utm_medium=GoogleMerchant&utm_campaign=GoogleMerchant&gclid=Cj0KCQiAjMKqBhCgARIsAPDgWlwAtRCHC8LBZevEynZupzhO_ngKwZYCUEi5JH2q4qR8hx5sghVrKsUaAofAEALw_wcB)
- (5) [https://www.wjcomponentes.com.br/servo-](https://www.wjcomponentes.com.br/servo-9g?parceiro=6298&gclid=EAIaIQobChMI1pWpkNP6_gIVyF5MCh3IyggvEAQYASABEgIYsPD_BwE)

[9g?parceiro=6298&gclid=EAIaIQobChMI1pWpkNP6\\_gIVyF5MCh3IyggvEAQYASAB](https://www.wjcomponentes.com.br/servo-9g?parceiro=6298&gclid=EAIaIQobChMI1pWpkNP6_gIVyF5MCh3IyggvEAQYASABEgIYsPD_BwE)

- [EgIYsPD\\_BwE](https://www.wjcomponentes.com.br/servo-9g?parceiro=6298&gclid=EAIaIQobChMI1pWpkNP6_gIVyF5MCh3IyggvEAQYASABEgIYsPD_BwE) Acesso: 16/05/2023
- (6) [https://www.eletrogate.com/celula-de-carga-10-kg-sensor](https://www.eletrogate.com/celula-de-carga-10-kg-sensor-de-peso?utm_source=Site&utm_medium=GoogleMerchant&utm_campaign=GoogleMerchant&utm_source=google&utm_medium=cpc&utm_campaign=%5bMC4%5d_%5bG%5d_%5bPMax%5d_ArduinoRoboticaSensoresModuloss&utm_content=&utm_term=&gad=1&gclid=Cj0KCQiAjMKqBhCgARIsAPDgWlysPybZAaUPklvzGV3R4hTPcvoTNHTVC0KCagR5zW7B6jdG0qnHgEcaAqffEALw_wcB)[depeso?utm\\_source=Site&utm\\_medium=GoogleMerchant&utm\\_campaign=G](https://www.eletrogate.com/celula-de-carga-10-kg-sensor-de-peso?utm_source=Site&utm_medium=GoogleMerchant&utm_campaign=GoogleMerchant&utm_source=google&utm_medium=cpc&utm_campaign=%5bMC4%5d_%5bG%5d_%5bPMax%5d_ArduinoRoboticaSensoresModuloss&utm_content=&utm_term=&gad=1&gclid=Cj0KCQiAjMKqBhCgARIsAPDgWlysPybZAaUPklvzGV3R4hTPcvoTNHTVC0KCagR5zW7B6jdG0qnHgEcaAqffEALw_wcB) [oogleMer](https://www.eletrogate.com/celula-de-carga-10-kg-sensor-de-peso?utm_source=Site&utm_medium=GoogleMerchant&utm_campaign=GoogleMerchant&utm_source=google&utm_medium=cpc&utm_campaign=%5bMC4%5d_%5bG%5d_%5bPMax%5d_ArduinoRoboticaSensoresModuloss&utm_content=&utm_term=&gad=1&gclid=Cj0KCQiAjMKqBhCgARIsAPDgWlysPybZAaUPklvzGV3R4hTPcvoTNHTVC0KCagR5zW7B6jdG0qnHgEcaAqffEALw_wcB)  [chant&utm\\_source=google&utm\\_medium=cpc&utm\\_campaign=\[MC4\]\\_\[G\]\\_\[P](https://www.eletrogate.com/celula-de-carga-10-kg-sensor-de-peso?utm_source=Site&utm_medium=GoogleMerchant&utm_campaign=GoogleMerchant&utm_source=google&utm_medium=cpc&utm_campaign=%5bMC4%5d_%5bG%5d_%5bPMax%5d_ArduinoRoboticaSensoresModuloss&utm_content=&utm_term=&gad=1&gclid=Cj0KCQiAjMKqBhCgARIsAPDgWlysPybZAaUPklvzGV3R4hTPcvoTNHTVC0KCagR5zW7B6jdG0qnHgEcaAqffEALw_wcB) Max<sub>1</sub> A [rduinoRoboticaSensoresModuloss&utm\\_content=&utm\\_term=&gad=1&gclid=](https://www.eletrogate.com/celula-de-carga-10-kg-sensor-de-peso?utm_source=Site&utm_medium=GoogleMerchant&utm_campaign=GoogleMerchant&utm_source=google&utm_medium=cpc&utm_campaign=%5bMC4%5d_%5bG%5d_%5bPMax%5d_ArduinoRoboticaSensoresModuloss&utm_content=&utm_term=&gad=1&gclid=Cj0KCQiAjMKqBhCgARIsAPDgWlysPybZAaUPklvzGV3R4hTPcvoTNHTVC0KCagR5zW7B6jdG0qnHgEcaAqffEALw_wcB) [Cj0KC](https://www.eletrogate.com/celula-de-carga-10-kg-sensor-de-peso?utm_source=Site&utm_medium=GoogleMerchant&utm_campaign=GoogleMerchant&utm_source=google&utm_medium=cpc&utm_campaign=%5bMC4%5d_%5bG%5d_%5bPMax%5d_ArduinoRoboticaSensoresModuloss&utm_content=&utm_term=&gad=1&gclid=Cj0KCQiAjMKqBhCgARIsAPDgWlysPybZAaUPklvzGV3R4hTPcvoTNHTVC0KCagR5zW7B6jdG0qnHgEcaAqffEALw_wcB)

[QiAjMKqBhCgARIsAPDgWlysPybZAaUPklvzGV3R4hTPcvoTNHTVC0KCagR5zW7B](https://www.eletrogate.com/celula-de-carga-10-kg-sensor-de-peso?utm_source=Site&utm_medium=GoogleMerchant&utm_campaign=GoogleMerchant&utm_source=google&utm_medium=cpc&utm_campaign=%5bMC4%5d_%5bG%5d_%5bPMax%5d_ArduinoRoboticaSensoresModuloss&utm_content=&utm_term=&gad=1&gclid=Cj0KCQiAjMKqBhCgARIsAPDgWlysPybZAaUPklvzGV3R4hTPcvoTNHTVC0KCagR5zW7B6jdG0qnHgEcaAqffEALw_wcB)

## [6jdG0qnHgEcaAqffEALw\\_wcB](https://www.eletrogate.com/celula-de-carga-10-kg-sensor-de-peso?utm_source=Site&utm_medium=GoogleMerchant&utm_campaign=GoogleMerchant&utm_source=google&utm_medium=cpc&utm_campaign=%5bMC4%5d_%5bG%5d_%5bPMax%5d_ArduinoRoboticaSensoresModuloss&utm_content=&utm_term=&gad=1&gclid=Cj0KCQiAjMKqBhCgARIsAPDgWlysPybZAaUPklvzGV3R4hTPcvoTNHTVC0KCagR5zW7B6jdG0qnHgEcaAqffEALw_wcB) Acesso: 16/05/2023

(7) [https://www.baudaeletronica.com.br/produto/modulo-conversor-hx711](https://www.baudaeletronica.com.br/produto/modulo-conversor-hx711-para-sensor-de-peso.html?utm_source=Site&utm_medium=GoogleMerchant&utm_campaign=GoogleMerchant&gclid=Cj0KCQiAjMKqBhCgARIsAPDgWlzBHjPL9n6W5ZV3qSUGz0k5SFzWC2Isj38KQOIOvB-C-VKuGSVfywMaAnASEALw_wcB) [parasensor-de-](https://www.baudaeletronica.com.br/produto/modulo-conversor-hx711-para-sensor-de-peso.html?utm_source=Site&utm_medium=GoogleMerchant&utm_campaign=GoogleMerchant&gclid=Cj0KCQiAjMKqBhCgARIsAPDgWlzBHjPL9n6W5ZV3qSUGz0k5SFzWC2Isj38KQOIOvB-C-VKuGSVfywMaAnASEALw_wcB)

[peso.html?utm\\_source=Site&utm\\_medium=GoogleMerchant&utm\\_campaign=Googl](https://www.baudaeletronica.com.br/produto/modulo-conversor-hx711-para-sensor-de-peso.html?utm_source=Site&utm_medium=GoogleMerchant&utm_campaign=GoogleMerchant&gclid=Cj0KCQiAjMKqBhCgARIsAPDgWlzBHjPL9n6W5ZV3qSUGz0k5SFzWC2Isj38KQOIOvB-C-VKuGSVfywMaAnASEALw_wcB)  [eMerchant&gclid=Cj0KCQiAjMKqBhCgARIsAPDgWlzBHjPL9n6W5ZV3qSUGz0k5SF](https://www.baudaeletronica.com.br/produto/modulo-conversor-hx711-para-sensor-de-peso.html?utm_source=Site&utm_medium=GoogleMerchant&utm_campaign=GoogleMerchant&gclid=Cj0KCQiAjMKqBhCgARIsAPDgWlzBHjPL9n6W5ZV3qSUGz0k5SFzWC2Isj38KQOIOvB-C-VKuGSVfywMaAnASEALw_wcB)  [zWC2Isj38KQOIOvB-C-VKuGSVfywMaAnASEALw\\_wcB](https://www.baudaeletronica.com.br/produto/modulo-conversor-hx711-para-sensor-de-peso.html?utm_source=Site&utm_medium=GoogleMerchant&utm_campaign=GoogleMerchant&gclid=Cj0KCQiAjMKqBhCgARIsAPDgWlzBHjPL9n6W5ZV3qSUGz0k5SFzWC2Isj38KQOIOvB-C-VKuGSVfywMaAnASEALw_wcB)

# **APÊNDICE**

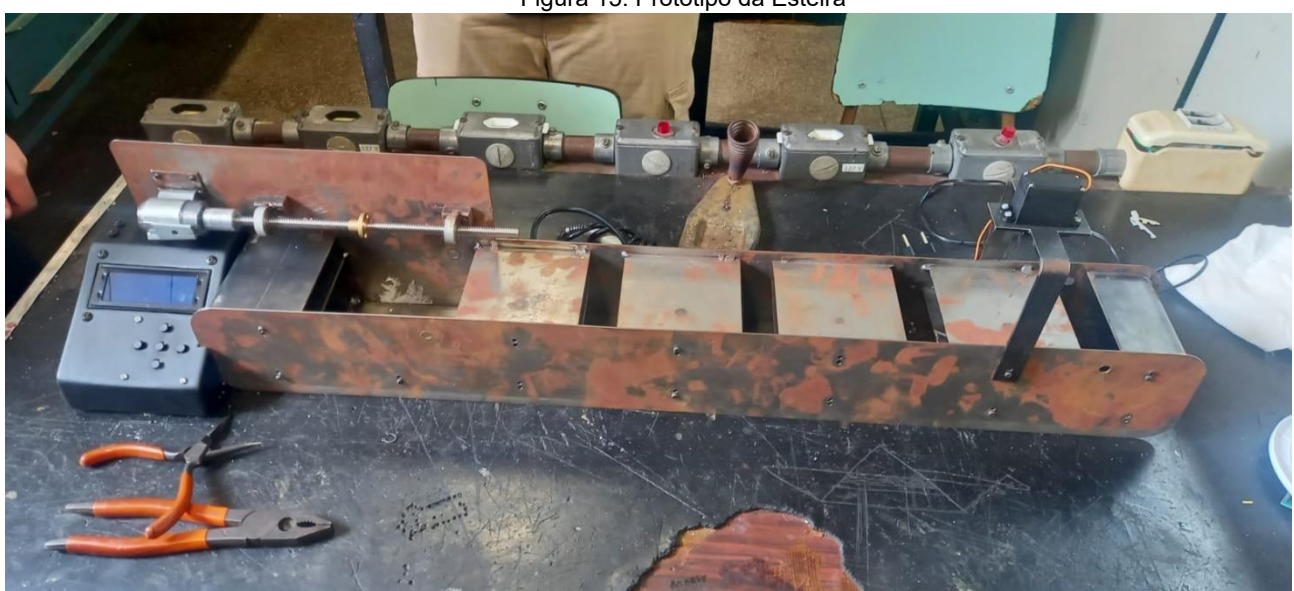

# • **Fotos do projeto:**

Figura 15: Protótipo da Esteira

Foto própria – 01/11/2023

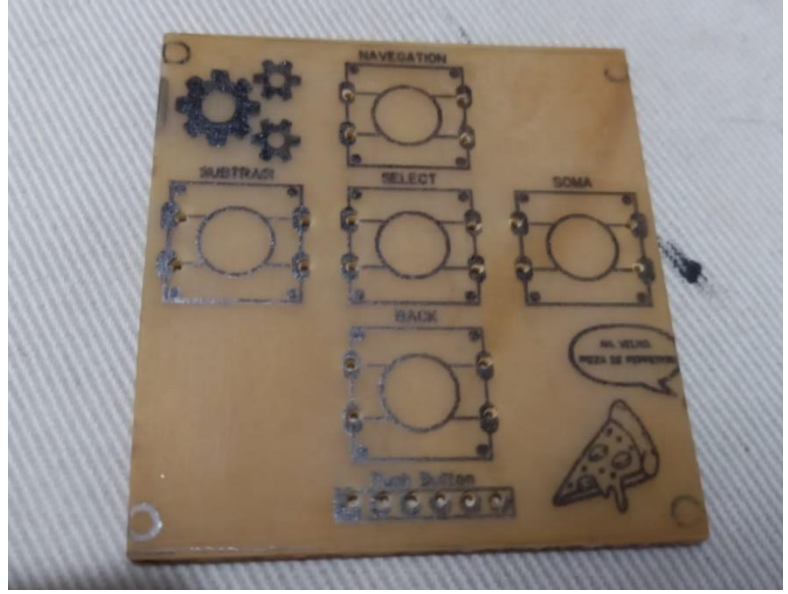

Figura 16: Placa de circuito impresso utilizada no protótipo

Foto própria – 01/11/2023

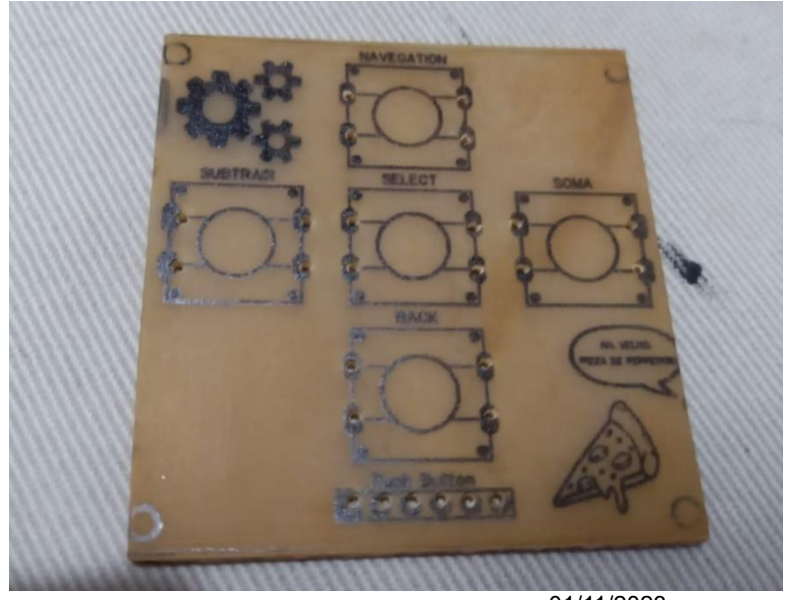

Figura 16: Placa de circuito impresso montada

Foto própria –

01/11/2023

## **Programação em C++:**

Basta escanear o QR Code que será mostrado todo o desenvolvimento da programação e passo a passo para confecção da programação da esteira.

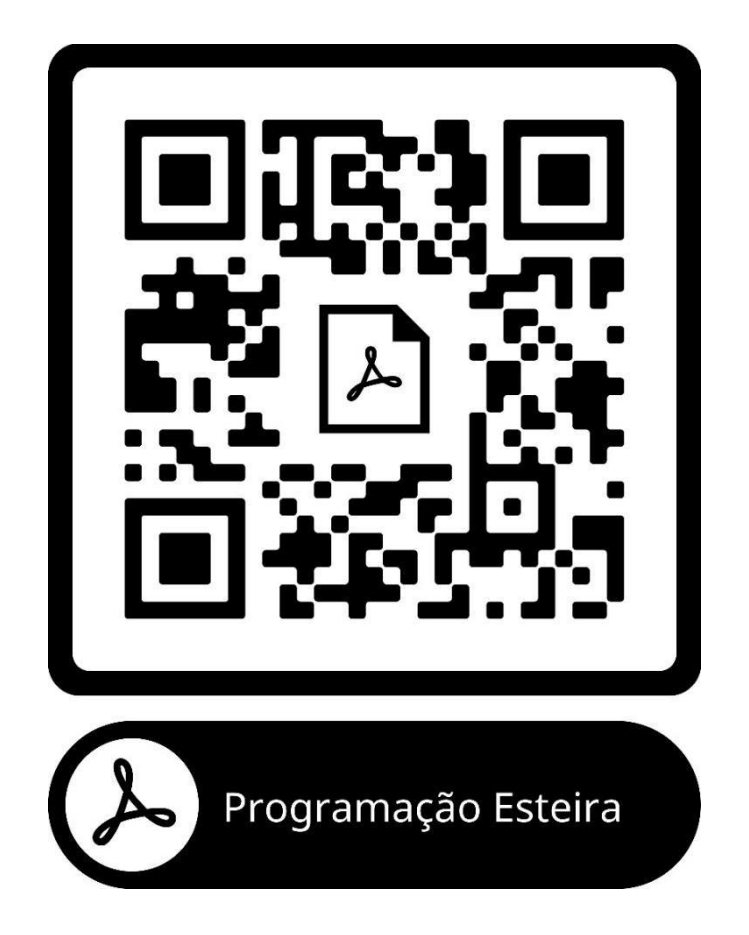

## • **Programação do aplicativo:**

Pela complexidade e tamanho do código, não foi possível anexar a programação na monografia.